PAGE 01 DAI FIRMWARE DEB5-0E015 V1.0 Rev.1 ORG **IDEB5** 002 003  $\star$ 004  $\dot{\mathbf{r}}$  $\star$ 005 006 \*\*\* BASIC EXECUTION / RUN-TIME MODULE \*\*\* 007 ======================================  $\pmb{\ast}$  $00B$  $\ast$ 009 \* Generally, BC is used as entry pointer to the 010 \* textbuffer. 011  $012$  $\boldsymbol{\ast}$ \*\*\*\*\*\*\*\*\*\*\*\*\*\*\*\*\*\*\* 013 \* RUN basiccmd NEW \*  $014$  $015$ \*\*\*\*\*\*\*\*\*\*\*\*\*\*\*\*\*\*\*\* 016 \* Sets up heap, empty textbuffer and symboltable, 017 \* sets pointers of textbuffer and symboltable  $018$ \* correctly. Old buffer contents is not destroyed, 019 \* (except 4 locations), but not useable.  $020$ \* Valid as direct command only. 021  $\ast$ 022 \* Exit: A=1. CY=1. 023 × 024 **RNEW NOP** 025 DEB5 00 026 DEB6 00 **NOP NDP** 027 DEB7 00 Get startaddr heap 028 DEBB 2A9B02 LHLD  $:029B$ :029F Set start textbuf=start heap 029 DEBB 229F02 **SHLD** Store 00 in 1st addr. MVI M, : 00 030 DEBE 3600 031 DECO 23 INX н Set start symtab **SHLD**  $:02A1$ 032 DEC1 22A102 MVI M.:00 00 in 1st addr. 033 DEC4 3600 INX н 034 DEC6 23 **SHLD** :02A3 Set end symtab 035 DEC7 22A302 036 \* Entry from scratch/edit: 037 038 039 DECA 2A9D02 HRINIT LHLD :029D Get heap size **XCHG** in DE 040 DECD EB Init heap to all available CALL :D195 041 DECE CD95D1 042 DED1 3E01 MVI  $A, 101$ Code for 'buffer crunched' **STC** 043 DED3 37 **RET** 044 DED4 C9 045  $\star$ 046 \*\*\*\*\*\*\*\*\*\*\*\*\*\*\*\*\*\*\*\*\* \* RUN basiccmd CONT \* 047 \*\*\*\*\*\*\*\*\*\*\*\*\*\*\*\*\*\*\*\*  $048$ 049  $\ast$ \* Resets step flag, decr. CONFL (error if it was 050 \* 0), restores FRAME from stack, restores stack-051 052 \* pointer and continues program execution. \* Valid as direct command only. 053 054  $\star$ **RCONT** 055 DED5 AF **XRA** А RCN10 **STA**  $:0116$ Reset step flag 056 DED6 321601 H,:0126 Get pntr suspended program 057 DED9 212601 LXI 058 DEDC 35 **DCR** м Update it 059 DEDD 3E19 MVI A,:19 Evt. run error 'CAN'T CONT' : D9F5 060 DEDF FAF5D9 JM Get current base stack level  $10127$ LHLD 061 DEE2 2A2701 in DE 062 DEE5 EB **XCHG** FRAME length 063 DEE6 211500 LXI H,:0015

DAI FIRMWARE DEB5-0E015 V1.0 Rev.1 FAGE 02 Top of FRAME in stack DAD D 064 DEE9 19 Save it **PUSH** н 065 DEEA E5 Addr SYSBOT B.:0100 **LXI** 066 DEEB 010001 Load FRAME from stack CALL  $:$  DE4F 067 DEEE CD4FDE Get addr FRAME top in stack POP н 068 DEF1 E1 Update current base stack  $:0127$ 069 DEF2 222701 **SHLD** level 070 Update stackpointer **SPHL** 071 DEF5 F9 Get start current command  $:0102$ **LHLD** 072 DEF6 2A0201 VDM  $B.H$ 073 DEF9 44 Store it in BC  $C, L$ MOV 074 DEFA 4D  $:CB7F$ Run BASIC line JMP 075 DEFB C37FC8 076 \*\*\*\*\*\*\*\*\*\*\*\*\*\*\*\*\*\*\*\* 077 \* RUN basiccmd STEP \*  $078$ \*\*\*\*\*\*\*\*\*\*\*\*\*\*\*\*\*\*\*\*\* 079 ×  $OBO$ Init value STEP flag  $A$ ,  $IFF$ IVM **RSTEP** 081 DEFE SEFF Set STEP flag and continu JMP  $:$  DED $\epsilon$ 082 DFOO C3D6DE  $083$ \*\*\*\*\*\*\*\*\*\*\*\*\*\*\*\*\*\*\*\*\*  $OB4$ \* RUN basiccmd STOP \*  $085$ \*\*\*\*\*\*\*\*\*\*\*\*\*\*\*\*\*\*\*\*\* 086  $087$ \* Entry: No conditions. 088 A=03, CY=1. HL points after string. \* Exit: 089 ж 090 Print 'STOPPED' **RSTOP** : DAFF CALL 091 DFO3 CDFFDA  $:$  DBC $9$ DBL 092 DF06 C9DB Code for 'susp. execution'  $A. : 03$ **MVI** 093 DF08 3E03 **STC** 094 DF0A 37 **RET** 095 DF0B C9 096 \*\*\*\*\*\*\*\*\*\*\*\*\*\*\*\*\*\*\*\* 097 \* RUN basiccmd END \* 098 \*\*\*\*\*\*\*\*\*\*\*\*\*\*\*\*\*\*\* 099 × 100 \* Entry: No conditions.  $101$ \* Exit: A=01, CY=1. HL points after string.  $102$ × 103 Print 'END PROGRAM' CALL : DAFF 104 DFOC CDFFDA **REND** DBL.  $:$  DBCF 105 DFOF CFDB Code for 'stop execution'  $A. 101$ **NVI** 106 DF11 3E01 **STC** 107 DF13 37 **RET** 108 DF14 C9  $\boldsymbol{\mathbf{x}}$  $109$ \*\*\*\*\*\*\*\*\*\*\*\*\*\*\*\*\*\*  $110$ \* RUN basiccmd IF \* 111 \*\*\*\*\*\*\*\*\*\*\*\*\*\*\*\*\*\* 112 113 \* Used for IF .. GOTO <linenr> and for 114 \* IF .. THEN <linenr>. 115 ¥ 116 RIFG 117 (0) Run logical expression :E763 CALL RIFTL 118 DF15 CD63E7  $\mathsf{A}$ INR 119 DF18 3C Run GOTO if condition true  $:$  DF63  $JZ$ 120 DF19 CA63DF 121 \* If condition false: 122 123 B INX 124 DF1C 03 Skip linenr в INX 125 DF1D 03

PAGE 03 DAI FIRMWARE DEB5-0E015 V1.0 Rev.1 126 DF1E B7 ORA A No special action<br>127 DE1E C9 RET 127 DF1F C9 128 X <sup>129</sup>FOOR KKK K IORKR R KKK KKK KKK KKK RRR KKK KKK 130 \* RUN basiccmd IF .. THEN <statement> \* <sup>131</sup>FORAOK K K KKK K K KKK KKK KRR KK KOK KK KX KK KK KKK KKK 132 \* 132<br>133 DF20 CD63E7 RIFTC CALL 1E763 (0) Run logical expression<br>134 DE23 3C INR A 134 DF23 3C 1NR A<br>135 DF24 C28FE1 3NZ :E18F (0) Ignore rest if false 136 137 ¥ If condition true: 138 139 DF27 03 1NX B Skip length line<br>140 DE29 B7 088 140 BE29 B7 <sup>140</sup>DF28 E7 ORA A No special action 141 DF29 C9 RET Execute rest of line  $142$   $*$ 143 FORK K KR KKK KK KOKK K KOk 144 ¥ basiccmd GOSUB X 145 \*\*\*\*\*\*\*\*\*\*\*\*\*\*\*\*\*  $146$   $*$ <sup>147</sup>% Saves current program state on the interpreter 148 **Stack and branches to a named line.** The running 149 \* FOR loop (if any) is saved in order to avoid <sup>150</sup>¥ problems if any unpaired NEXT is encountered. 151 **X** The stackpointer at the subroutine-entry is held <sup>152</sup>¥ to enable breaking out of a FOR-NEXT loop. 153 \* <sup>154</sup>DF2A CDEDEé& RGOSUBR CALL 3E6ED (0) Get linenr and find it 155 156 **\*** Entry from ON - GOSUB: 157 158 DF2D D1 RGS10 POP D Kill return addr<br>158 DF2D D1 RGS10 SHLD :0119 Save new PC 159 DF2E 221901 SHLD :0119<br>140 DE31 CD3CE1 - CALL :E13C 160 DF31 CD3CE1 CALL :E13C (0) Save FOR loop contents<br>160 DF31 CD3CE1 PUSH B Save program position <sup>161</sup>DF34 CS FUSH E Save program position 162 DF35 2A1901 LHLD :011<br>163 DE38 44 MOV B.H 163 DF38 44 MOV B.H ) Is new text position<br>164 DF39 4D MOV C.L ) 164 DF39 4D MOV C,L<br>165 DE3A 2A1301 LHLD :0113 <sup>165</sup>DF3A 2A1301 LHLD :0113 Get stack level last GOSUR Save evt link to previous 167<br>168 DESE 210000 LXI H,:0000 LXI H, 20000 168 DF3E 210000 LXI H,:000<br>168 DE41 220401 SHLD :0104 169 DF41 220401 SHLD :0104 No running loop<br>170 DE44 39 DAD SP SP in HL 170 DF44 39 DAD SP<br>171 DE45 221301 SHLD :0113 171 DF45 221301 SHLD :0113 SP in STKGOS for return 172 173 ¥ Entry on return: 174 <sup>175</sup>DF48 B7 RGS20 ORA A No special action <sup>176</sup>DF49 C38FCB JMP :C88F Into Basic monitor 177 **\*** 178 EEKKOKKKKKKKKRKIORRKK X KKK 179 **\* RUN basiccmd RETURN \*** 180 ARKKRKKIOORR KX KKK KK KKK 181 X 181  $*$ <br>182  $*$  Reverses the effect of a previous 'GOSUB'. 183 \* <sup>184</sup>DF4C D1 RRET POF D Kill returnaddr 185 DF4D 2A1301 LHLD 10113 Get stack level last GOSUB<br>186 DF50 7C MOV A, H 186 DF50 7C MOV<br>187 DE51 B5 MORA 187 DFS1 BS ORA L 0 if no active call

DAI FIRMWARE DEB5-0E015 V1.0 Rev.1 PAGE 04 MVI  $A.101$ 188 DF52 3E01 189 DF54 CAF5D9 JZ :D9F5 Then run error 'RETURN WITHOUT GOSUB' 190 **SPHL** 191 DF57 F9 Else: re-instate old stack 192 DF58 E1 POP н  $:0113$ Link back to previous 193 DF59 221301 **SHLD GOSUB** 194 PDP в Restore text pntr 195 DF5C C1 (0) Pop FRAME CALL :E167 196 DF5D CD67E1  $DF48$ Back to Basic monitor 197 DF60 C348DF JMP  $198$ 199 \*\*\*\*\*\*\*\*\*\*\*\*\*\*\*\*\*\*\*\*\* \* RUN basiccmd GOTO \* 200 \*\*\*\*\*\*\*\*\*\*\*\*\*\*\*\*\*\*\*\*\* 201 202 \* Simply transfers control to a named line. 203 204 \* Entry from IF - GOTO: 205 206 (0) Get linenr and find it RGOTO CALL : E6ED 207 DF63 CDEDE6 208 209 \* Entry from ON - GOTO: 210 MOV ) Set textpointer to line 211 DF66 44 RGT10  $B.H$ 212 DF67 4D MOV  $C, L$  $\lambda$ ORA  $\mathsf{A}$ No special action 213 DF68 B7 214 DF69 C9 RET 215  $\mathbf x$ \*\*\*\*\*\*\*\*\*\*\*\*\*\*\*\*\*\*\*\*\*\*\*\*\*\* 216 \* RUN basiccmd ON .. GOTO \* 217 \*\*\*\*\*\*\*\*\*\*\*\*\*\*\*\*\*\*\*\*\*\*\*\*\*\*\* 218  $\ast$ 219 220 DF6A CD78DF  $IDF7B$ Process command RONGT CALL : DF66 Use GOTO if OK JC . 221 DF6D DA66DF **RET** If outside list 222 DF70 C9 223 \*\*\*\*\*\*\*\*\*\*\*\*\*\*\*\*\*\*\*\*\*\*\*\*\*\*\*\* 224 \* RUN basiccmd ON .. GOSUB \* 225 \*\*\*\*\*\*\*\*\*\*\*\*\*\*\*\*\*\*\*\*\*\*\*\*\*\*\* 226 227  $\star$ 228 DF71 CD78DF **RONGS** CALL  $DFT8$ Process command Use GOSUB if OK **JC**  $IDF2D$ 229 DF74 DA2DDF If outside list 230 DF77 C9 RET 231 \*\*\*\*\*\*\*\*\*\*\*\*\*\*\*\*\*\*\*\*\*\*\* 232 \* COMMON 'ON ..' CODE \* 233 \*\*\*\*\*\*\*\*\*\*\*\*\*\*\*\*\*\*\*\*\*\*\* 234 235 \* Exit: CY=1: OK. 236 CY=0: Outside list. 237  $\ast$ 238 239 DF78 CD1DE7 **RONFN** CALL  $E71D$ ) (0) Get index of number MDV  $E, A$ ) in list in E 240 DF7B 5F Get nr of linenrs in list LDAX в 241 DF7C 0A  $\mathbf{B}$ INX 242 DF7D 03 243 DF7E 6F MOV L.A  $H_1:OO$ MVI 244 DF7F 2600 н 245 DF81 29 DAD Pointer after list 246 DF82 09 DAD в 247 DF83 E5 **PUSH** н Save pointer 248 DF84 1D **DCR** E 249 DF85 1C E INR

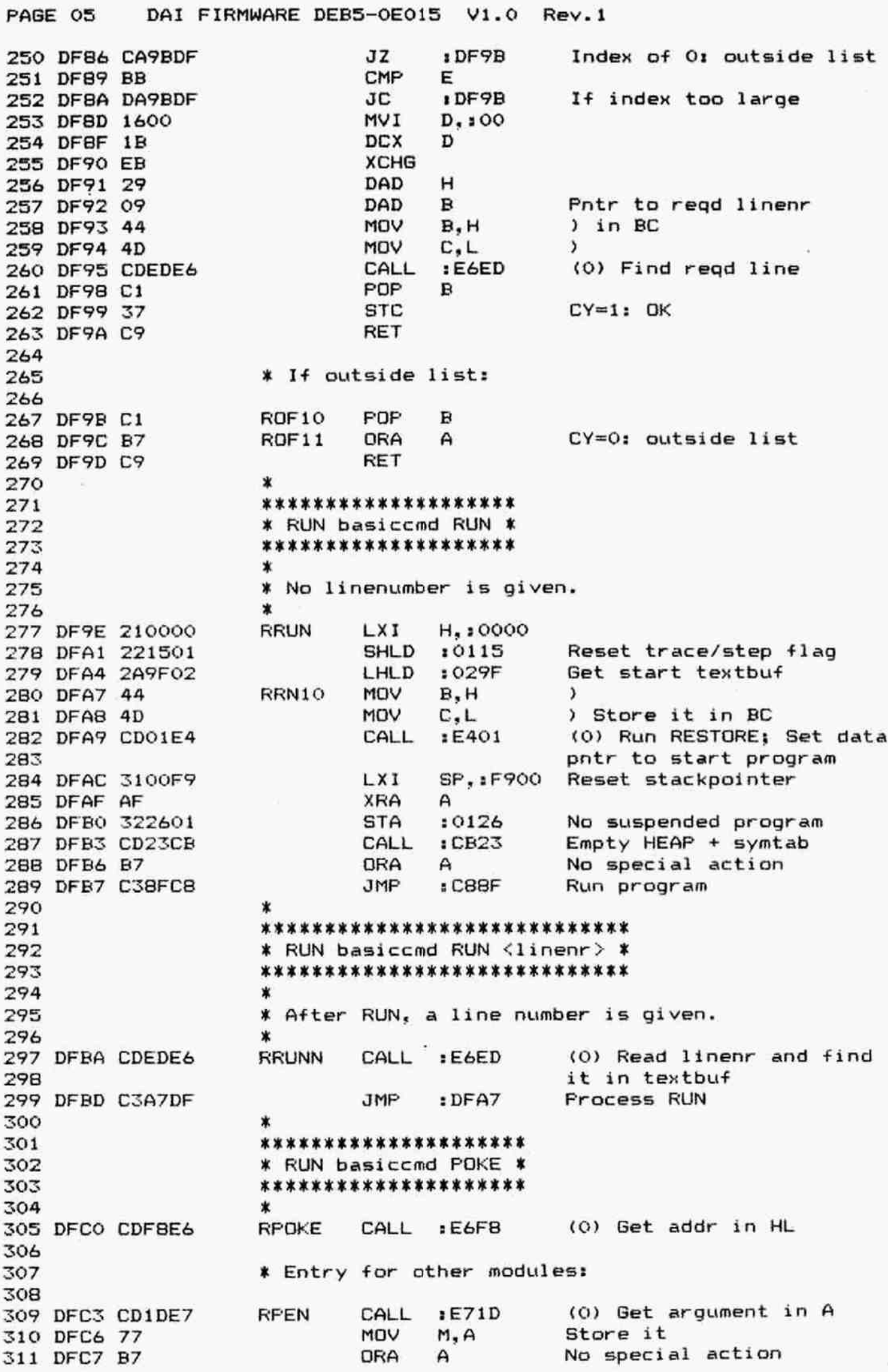

DAI FIRMWARE DEB5-0E015 V1.0 Rev.1 PAGE 06 RET 312 DFC8 C9 313 \*\*\*\*\*\*\*\*\*\*\*\*\*\*\*\*\*\*\*\* 314 \* RUN basiccmd OUT \* 315 \*\*\*\*\*\*\*\*\*\*\*\*\*\*\*\*\*\*\* 316 317 CALL (0) Get portnr in A ROUT  $E71D$ 318 DFC9 CD1DE7 and in D MOV  $D, A$ 319 DFCC 57  $E71D$ (0) Get data in A CALL 320 DFCD CDIDE7 and in  $E$ 321 DFDO 5F MOV E.A **ORA** A 322 DFD1 B7 Output to DCE-bus **JMP**  $:$  DBC<sub>8</sub> 323 DFD2 C3C8D8 324 \*\*\*\*\*\*\*\*\*\*\*\*\*\*\*\*\*\*\*\* 325 \* RUN basiccmd WAIT \* 326 \*\*\*\*\*\*\*\*\*\*\*\*\*\*\*\*\*\*\*\*\* 327 328 \* WAIT I, J, K reads the status of Real World port 329 \* I, EXOR's it with K and AND's it with J until 330 \* a result equal to J is obtained. 331 X 332 RWAIT CALL  $E71D$ (0) Get portnr 333 DFD5 CD1DE7 MOV in D 334 DFD8 57  $D, A$ (0) Get bits needed high  $E71D$ CALL 335 DFD9 CD1DE7 MOV in H  $H, A$ 336 DFDC 67 Get next byte from text  $\mathbf{B}$ LDAX 337 DFDD OA 338 DFDE 03 INX  $\mathbf{B}$ Check if ony 2 arguments  $IFF$ SUI 339 DFDF D6FF **NDP** 340 DFE1 00 If 3 arg: Get XOR mask CNZ : CEDA 341 DFEZ C4DACE MOV in L L,A 342 DFE5 6F Input from DCE-bus : DBEO 343 DFE6 CDEOD8 RWT20 CALL into A MOV  $A, E$ 344 DFE9 7B XOR with mask L XRA 345 DFEA AD AND with bits needed high ANA н 346 DFEB A4 Correct value reached? н CMP 347 DFEC BC Then abort RZ. 348 DFED C8 Check keyb for new inputs :D6A5 CALL 349 DFEE CDASD6 Next DCE-input if no Break **JNC** 350 DFF1 D2E6DF  $:$  DFE6 351 \* If suspended: 352 353 (0) Quit: 'cmd broken in'  $E012$ JMP 354 DFF4 C312E0 355 \*\*\*\*\*\*\*\*\*\*\*\*\*\*\*\*\*\*\*\*\*\*\*\* 356 \* RUN basiccmd WAIT MEM \* 357 \*\*\*\*\*\*\*\*\*\*\*\*\*\*\*\*\*\*\*\*\*\*\*\*\* 358 359 \* As WAIT, but with I is a memory location. 360 361 (0) Get memory addr in HL **RWTEM** CALL  $E6F8$ 362 DFF7 CDF8E6 (0) Get bit mask  $E71D$ CALL 363 DFFA CD1DE7 MOV D, A in D 364 DFFD 57 Get next byte from text в LDAX 365 DFFE OA INX в 366 DFFF 03 Check if only 2 arguments  $EFF$ 367 E000 D6FF SUI **NOP** 368 E002 00 If 3 arg: Get XOR mask : CEDA 369 E003 C4DACE CNZ MOV E, A in E 370 E006 5F A,E MOV XOR mask in A 371 E007 7B RWM20 **XRA** м XOR with memory 372 E00B AE AND with bit mask ANA D 373 E009 A2

PAGE 07 DAI FIRMWARE DEB5-0E015 V1.0 Rev.1

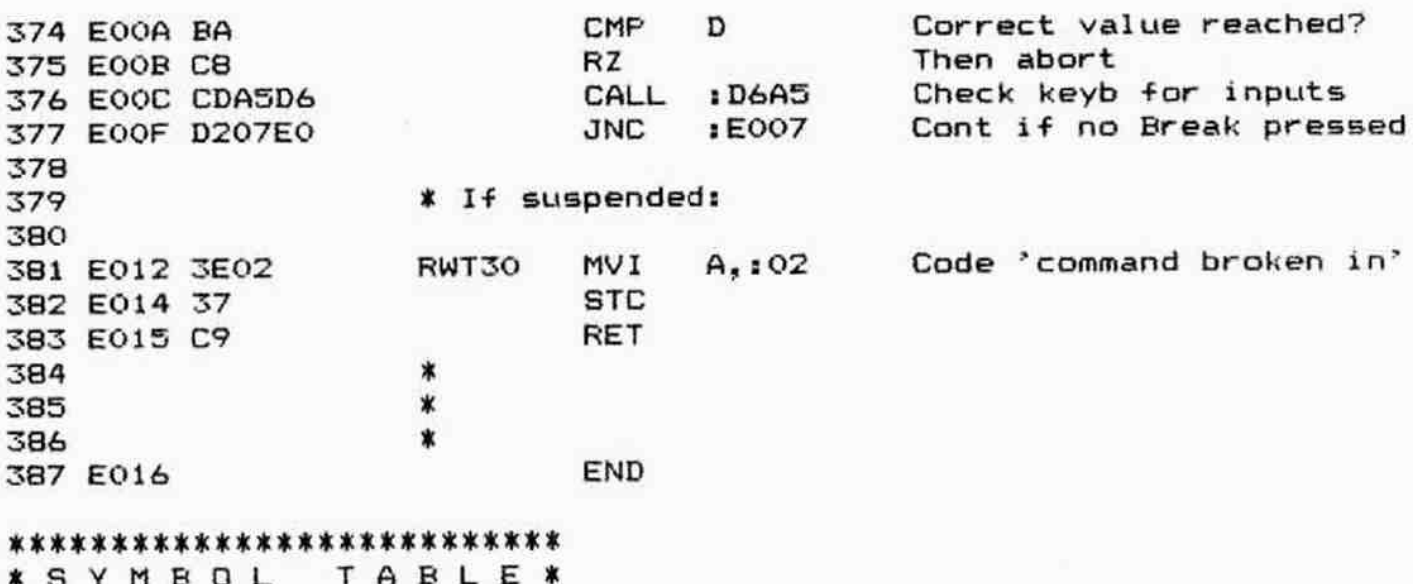

\*\*\*\*\*\*\*\*\*\*\*\*\*\*\*\*\*\*\*\*\*\*\*\*\*\*\*

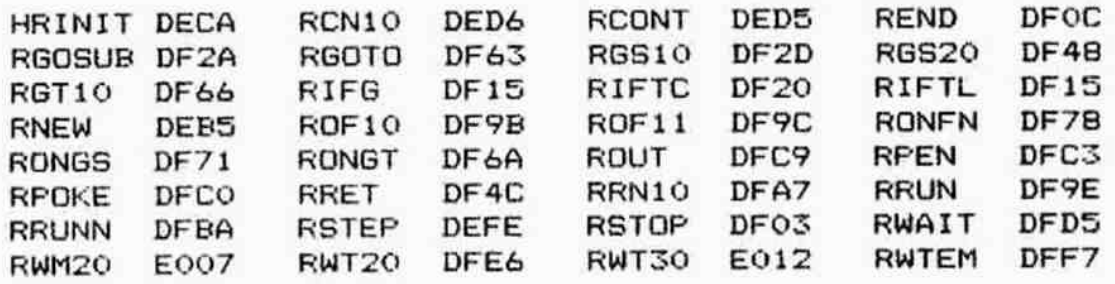

FPAGE ©1 002 Q03  $004$ 005 006 007 oog 007 010 011 012 013 E016 CDFBE6 014 22BEO1 015 E01C 2ABE01 016 E01F 7C 017 E020 B5 018 E021 C8 019 E022 CDA5D6 020 E025 D21CE0 021 022 023 024 E028 C312E0 025 026 027 028 029 030 EOZE D1 031 EO2C CD3CE1 032 E02F CD5AE4 033 E032 220401 034 E035 E630 035 E037 D610 036 EO39 CDOBES 037 E03C CAA2E0 038 039 040 041 E03F E7 042 E040 03 043 EO41 210601 044 E044 3600 045 E046 046 E047 047 EO48 FEFF 048 EO4A CASFEO 049 **050** 0351 052 EO4D cD18CO 053 E050 34 054 E051 OB 055 E052 CD08E8 056 EOSS 210701 057 E0S8 E7 058 EOS9 OF 059 E0SA CD1BCO 060 E05D E7 061 EOSE 09 062 E05F E7 063 E060 48 DAI FIRMWARE OE016-OE1F4 V1.0 Rev.1 ORG : E016  $\ast$  $\star$  $\star$ \*\*\*\*\*\*\*\*\*\*\*\*\*\*\*\*\*\*\*\*\* x RUN basiccmd WAIT TIME ¥ \*\*\*\*\*\*\*\*\*\*\*\*\*\*\*\*\*\*\*\*\*\* X % Timer O1BE/BF is decremented by clock % interrupt RST7.  $\star$ RWTET CALL :E6F8 Get time to wait<br>SHLD :01BE Load timer SHLD :01BE Load timer RWT40 LHLD :01BE Get timer MOV A,H ORA L. RZ Abort if (timer)=0 CALL :D&AS Check keyb for new inputs JNC : EOIC Again if no break pressed ¥ If suspended: JMP :E012 . Abort, 'command broken in' X \*\*\*\*\*\*\*\*\*\*\*\*\*\*\*\*\*\*\*\*\*\*\*\*\*\*\*\*\*\*\*\*\*\*\* \* RUN basiccmd FOR .. TO .. (STEF ..) ¥ \*\*\*\*\*\*\*\*\*\*\*\*\*\*\*\*\*\*\*\*\*\*\*\*\*\*\*\*\*\*\*\*\*\* \* RFOR POP D Kill return addr<br>CALL :E13C Save old FRAME o Save old FRAME on stack CALL :E45A Init variable SHLD :0104 Remember location variable ANI 130 SUI :10 Set flags for var.type CALL :E808 Eval TO expr, result in MACC JZ :EOA2 If INT variable ¥ If FPT variable: RST 4 Subtract 'FROM' DATA :03 LXI H,:0106 Get addr. LSTPF MVI M, : 00 Default STEP implicit LDAX B Get evt. STEP val. from text INX B CPI 1FF JZ :EOSF Jump if no STEP x If STEF: CALL :C018 Save 'to-from' on stack INR M Stepflag explicit DCX B CALL :EB0B Stepvalue in MACC LXI H,:0107 Addr. LSTEP RST 4 Stepvalue in LSTEF DATA :0F CALL :COLE \*to-from' range in MACC RST 4 Find nr of iterations DATA :09 RFR10 RST 4 Make it INT DATA : 48

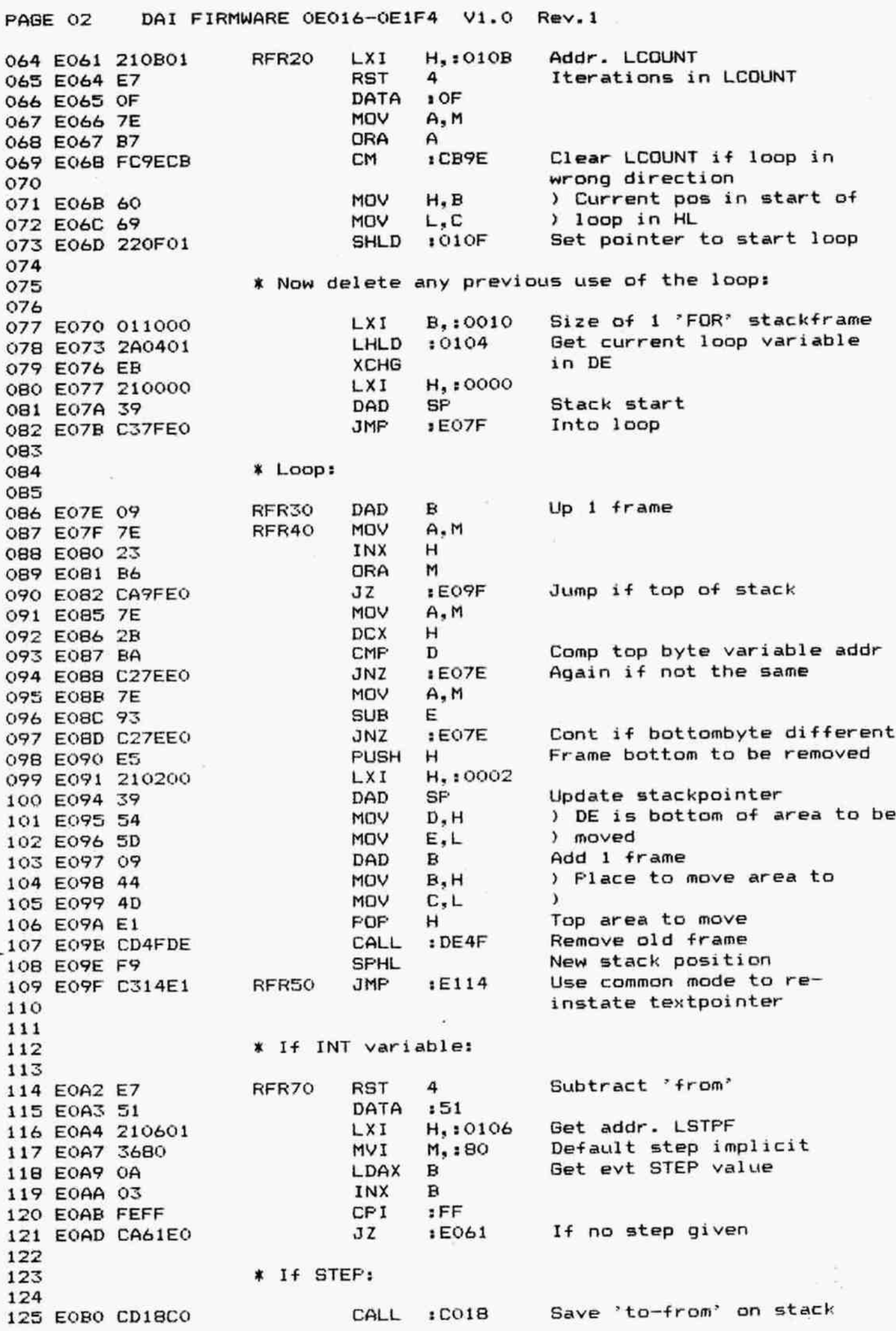

DAI FIRMWARE OE016-OE1F4 V1.0 Rev.1 PAGE 03 Stepflag explicit **INR** М 126 EOB3 34 **DCX**  $\mathbf{B}$ 127 EOB4 OB Get stepvalue in MACC :E808 CALL 128 EOB5 CDOBE8 Addr. stepvalue if explicit LXI H.:0107 129 EOBB 210701 Stepvalue in LSTEP **RST** 4 130 EOBB E7  $:OF$ DATA 131 EOBC OF 'to-from' range in MACC  $:CO1B$ 132 EOBD CD1BCO CALL Find nr of iterations 4 **RST** 133 EODO E7 DATA  $:57$ 134 EOC1 57 Handle loop **JMP** :E061 135 EOC2 C361EO 136 \*\*\*\*\*\*\*\*\*\*\*\*\*\*\*\*\*\*\*\*\*\*\*\*\*\*\*\*\*\*\*\*\*\*\*\*\* 137 \* RUN basiccmd NEXT <named variable> \* 138 \*\*\*\*\*\*\*\*\*\*\*\*\*\*\*\*\*\*\*\*\*\*\*\*\*\*\*\*\*\*\*\*\*\*\*\*\* 139  $\ast$  $140$ POP Returnaddr RNEXI D 141 EOC5 D1 CALL :E963 Get varptr in HL 142 EOC6 CD63E9 **XCHG** RNX10 143 EOC9 EB  $10104$ Get current loop variable 144 EOCA 2A0401 LHLD VOM  $A, L$ 145 EOCD 7D  $H$ Loopvariable 0? 146 EOCE B4 ORA Then run error 'NEXT :DA2E 147 EOCF CAZEDA JZ WITHOUT FOR' 148 CALL  $:$  DE14 Compare loop and named 149 EOD2 CD14DE variable pntrs 150 Perform NEXT if identical : EOEE JZ 151 EOD5 CAEEEO **XCHG** 152 EOD8 EB Store in scratch area  $:0119$ **SHLD** 153 E0D9 221901 Re-instate next loopvariable CALL  $E167$ 154 EODC CD67E1 Get it back LHLD  $10119$ 155 EODF 2A1901 Try for a match JMP  $EOC9$ 156 E0E2 C3C9E0 157 \*\*\*\*\*\*\*\*\*\*\*\*\*\*\*\*\*\*\*\* 158 \* RUN basiccmd NEXT \* 159 \*\*\*\*\*\*\*\*\*\*\*\*\*\*\*\*\*\*\*\* 160 \* 161 No variable name is given. ∗ 162  $\star$ 163 **RNEXT** PDP<sup></sup> D Returnaddr 164 EOE5 D1 Get current loop variable :0104 LHLD 165 E0E6 2A0401 166 EOE9 7D MOV  $A_1L$ Loopvar is 0? ORA н 167 EOEA B4 Then run error 'NEXT 168 EOEB CA2EDA JZ  $:DA2E$ WITHOUT FOR' 169 170 EQEE 3A0601 RNX20 LDA :0106 Get LSTPF **DRA** 171 EOF1 B7 A Jump if INT loop variable ML  $E133$ 172 EOF2 FA33E1 173 \* If FPT loop variable: 174 175 **RAR** 176 EOF5 1F Jump if explicit step **JC**  $E11D$ 177 EOF6 DAIDE1 : COO6 Incr. variable in memory CALL 178 EOF9 CD06CO Addr lobyte LCOUNT RNX30 LXI H.:010E 179 EOFC 210E01 Get lobyte VDM  $A, M$ RNX40 180 EOFF 7E 181 E100 D601 SUI  $: 01$ MOV  $M, A$ Decr it 182 E102 77 Continu if no overflow **JNC**  $E114$ 183 E103 D214E1 **DCX** Pnts to next byte LCOUNT 184 E106 2B н 185 E107 7D MOV  $A, L$ **CPI**  $AO:$ Hibyte done? 186 E10B FE0A :EOFF More bytes if not **JNZ** 187 E10A C2FFE0

DAI FIRMWARE OE016-OE1F4 V1.0 Rev.1 PAGE 04 188 ¥ Loop finished: 189 190 191 E10D CD&7E1 CALL :E167 Pop frame 192 E110 B7 No special action ORA A 193 E111 C38FC8 JMP 1C88F Exit to Basic monitor 194 X More time round (entry from \*FOR"): 195 196 197 E114 2A0F01 Get pntr to start loop RNXSO LHLD :010F MOV B,H ) in BC 198 E117 199 E118 MOV C,L  $\lambda$  $\sim$ No special action 200 E119 ORA A Exit to Basic monitor 201 E11A JMP 1CB8F 202 ¥ Explicit step: 203 204 RNX6O RST 4 Get value loopvar in MACC 205 E11D E7 DATA :0C 206 E11E oc FPUSH H 207 E11F ES Addr. LSTEF 208 E120 210701 LXI H,:0107 209 E123 D22BE1 INC :E128 I+ INT FPT: add stepvalue 210 E126 E7 RST 4 211 E127 00 DATA 100 212 E128 DA2DE1 If FPT LOE19 JC :E12D 213 E12R E7 RST 4 INT: add stepvalue 214 E12C DATA : 4E LOEZ0 POP H 215 E12D 216 E12E RST 4 Store new value in 217 E12F OF DATA 30F variable 218 E130 C3FCEQ JMP :EOFC Test end of. loop 219 % If INT loopvariable: 220 221 222 E133 EALIDE1 RNX70 JFE :E11D Jump if explicit step 223 E136 CDOFCO : COOF Incr. variable in memory CALL 224 E139 C3FCEO Test end of loop JMF :EOFC 225  $\ddot{\phantom{1}}$ \*\*\*\*\*\*\*\*\*\*\*\* 226 ¥ PUSH FRAME X 227 228 \*\*\*\*\*\*\*\*\*\*\* 229 \* ¥ Several pointers are save on stack during 230 ¥ execution of FOR-NEXT loops. 231  $\mathbf x$ 232 233 E13C D1 FUSHF ~ POF D Get addr. where to continue 234 E13D 2A0401 LHLD :0104 Get current loop variable 235 E140 MOV ALH OrRA L Check if © 236 E141 237 E142 Then abort routine Jz :E164 238 E145 2A0F01 LHLD :010F 239 E148 ES PUSH H Save pntr to start loop 240 E149 2A1101 LHLD :0111 241 E14C ES Save pntr to start loop line PUSH H 242 E14D 2A0R01 LHLD :010B 243 E150 ES PUSH H ) Save loop iteration count 244 E151 2A0DO1 LHLD :010D ) (4 bytes) 245 E154 ES PUSH H  $\lambda$ 246 E155 2A0701 LHLD :0107 247 E1SB ES ) Save step value PUSH H 248 E159 2A0901 LHLD :0109 ) (4 bytes) 249 E1SC ES )FUSH H

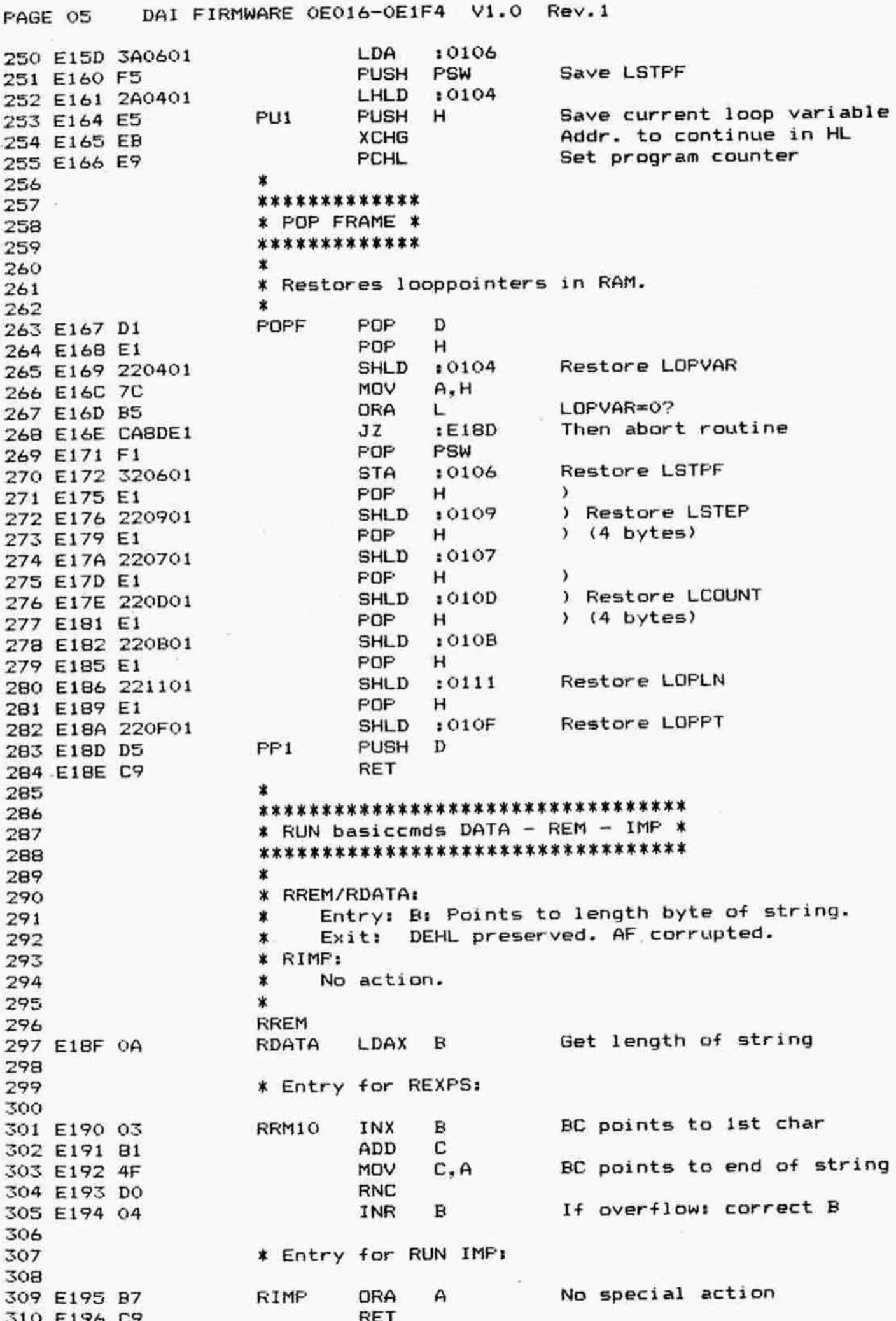

FAGE 06 DAl FIRMWARE OE016-0E1F4 V1.0 Rev.1 312 \*\*\*\*\*\*\*\*\*\*\*\*\*\*\*\*\*\*\* 313 ¥ RUN basiccmd LIST ¥ 314 \*\*\*\*\*\*\*\*\*\*\*\*\*\*\*\*\*\*\*\*  $315$   $*$ 316  $*$  The whole textbuffer contents is listed.  $317$  \* 318 RLIST<br>319 F197 3EFF RLISO 319 E197 3EFF RLISO MVI A, IFF Init. mode O<br>320 E199 FF RET 5 Change mode 320 E199 EF RST 5 Change mode 321 E19A 1B DATA :18 322 E19B 3EOC MVI A,<br>323 E19D EE RST 5 323 E19D EF RST 5 Clear screen<br>324 E19E 03 DATA : 03 324 E19E 03 DATA :03 325 E19F 2A9F02 RLS05 LHLD :029F Get startaddr. textbuf<br>325 E19F 2A9F02 RLS05 LHLD :029F Get startaddr. textbuf 326 E1A2 ER XCHG in DE 327 E1A3 2AA102 LHLD :0<br>228 E1A4 2B DCX H <sup>328</sup>E1A6 2B DCX H End textbuf in HL 329 E1A7 C3CFE1 330 <sup>331</sup>FORKKOKOK KKK K K K K KOKKOR R K KKK K KRR KKK K KKK 332 X RUN basiccmd LIST <linenumber> ¥ 333 FRR KRR KKK KKK OO R KR KX <sup>K</sup>  $334$  \* 335 x Entry: BC points to linenumber. <sup>336</sup>% Exit: BC updated. AFDEHL corrupted. 337 \* <sup>338</sup>E1AA CDE7E6& RLIS1 CALL :E6E7 Read linenr and find 339 it in textbuf<br>340 FIAD 00 NDP 340 E1AD 0O NOF 341 E1RAE 54 MOV D,H ) Linenr in DE 342 E1AF 5D MoV E.L ) 343 E1BO DC39DE CC :DE39 If linenr found: calc addr 344 after string in HL 345 E1E3 C3CFE1 JIMF sELICF Perform listing  $346$  \* 347 \*\*\*\*\*\*\*\*\*\*\*\*\*\*\*\*\*\*\*\*\*\*\*\*\*\*\*\* 348 \* RUN basiccmd LIST <range> X 349 \*\*\*\*\*\*\*\*\*\*\*\*\*\*\*\*\*\*\*\*\*\*\*\*\*\*  $350$   $*$ <sup>351</sup>¥ Entry: BC points to 1st linenumber. 352 ¥ Exit: BEC updated. AFDEHL corrupted. 353 3 354 E1Bb6 2A9F02 RLISZ2 LHLD :029F Bet start textbuf 355 E1B9 CDD9E6 CALL :E6D9<br>356 E1BC C4E6CA CNZ :CAF6 356 E1BC C4F6CA CNZ :CAF6 If given: Find it in textbuf<br>356 E1BC C4F6CA CNZ :CHG Addr in DE 357 E1BF EB XCHG Addr in DE 358 E1CO 2AAR102 LHLD :02A1 Get start symtab 359 EIC3 2B DCX H End textbuf in HL<br>360 E1C4 CDD9E6 CALL :E6D9 Read 1st linenr 360 E1C4 CDD9E6 CALL : CALL<br>361 E1C7 37 STC 1st Read 1st line 361 E1C7 37 362 EICB 3F CMC 363 EICY C4F6CA CNZ :CAF6 If 1st nr found: find 2nd<br>363 EICY C4F6CA CC :DE39 If found: Calc addr after 364 EICC DC39DE CC :DE39 If found: Calc addr after 365 string in HL 366 367 X Perform listing: 368 369 EICF CS RLS10 FUSH B <sup>370</sup>ELDO 42 MOV B,D ) Start listed area in BC 371 E1D1 4B MOV C,E ) <sup>372</sup>E1D2 221B0O1 SHLD :011E Store end listed area 373 E1D5 EB XCHG

PAGE 07 DAI FIRMWARE 0E016-0E1F4 V1.0 Rev.1

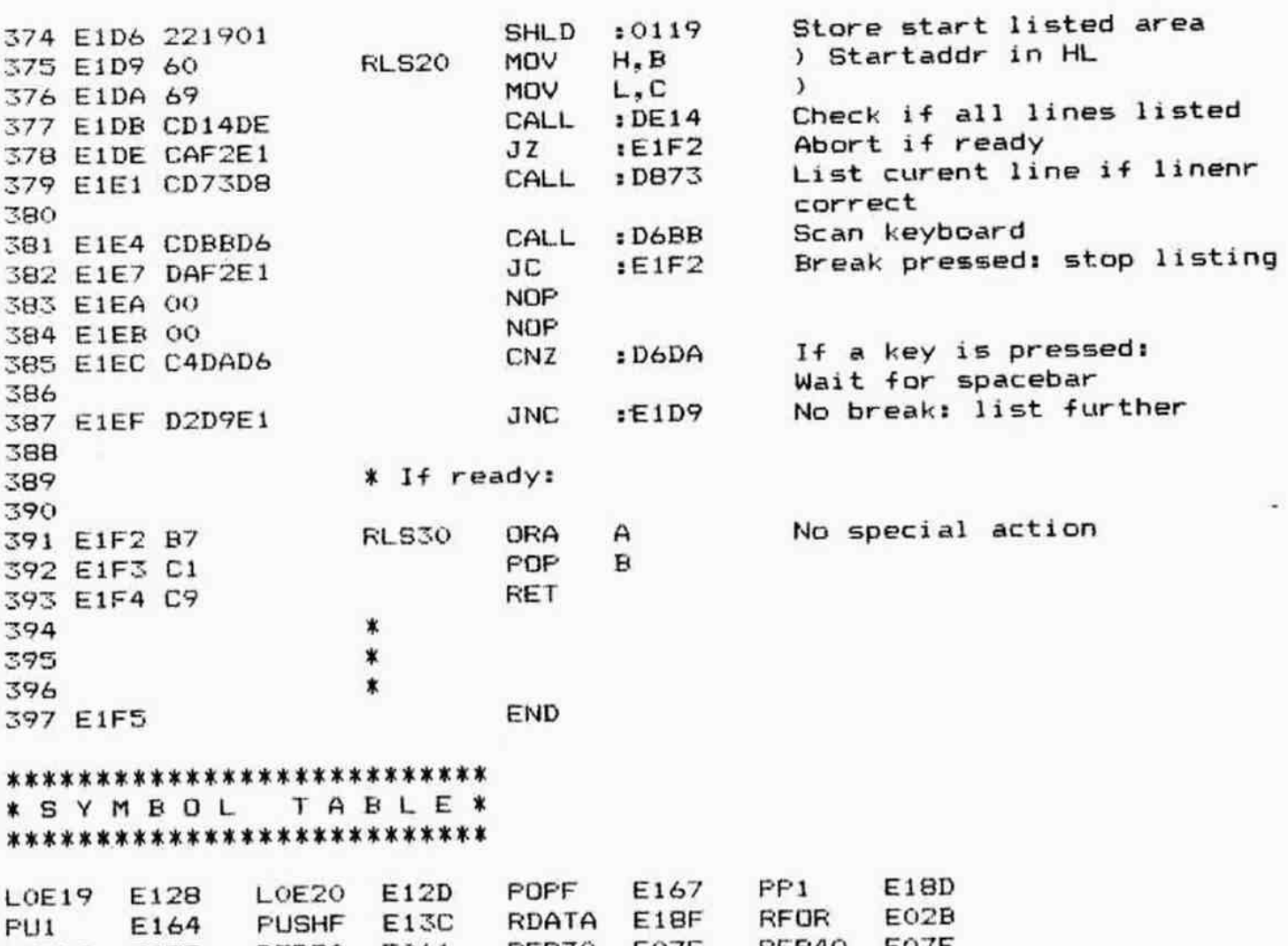

R.

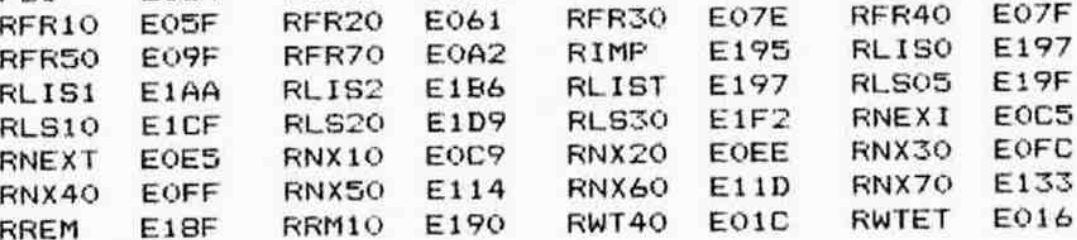

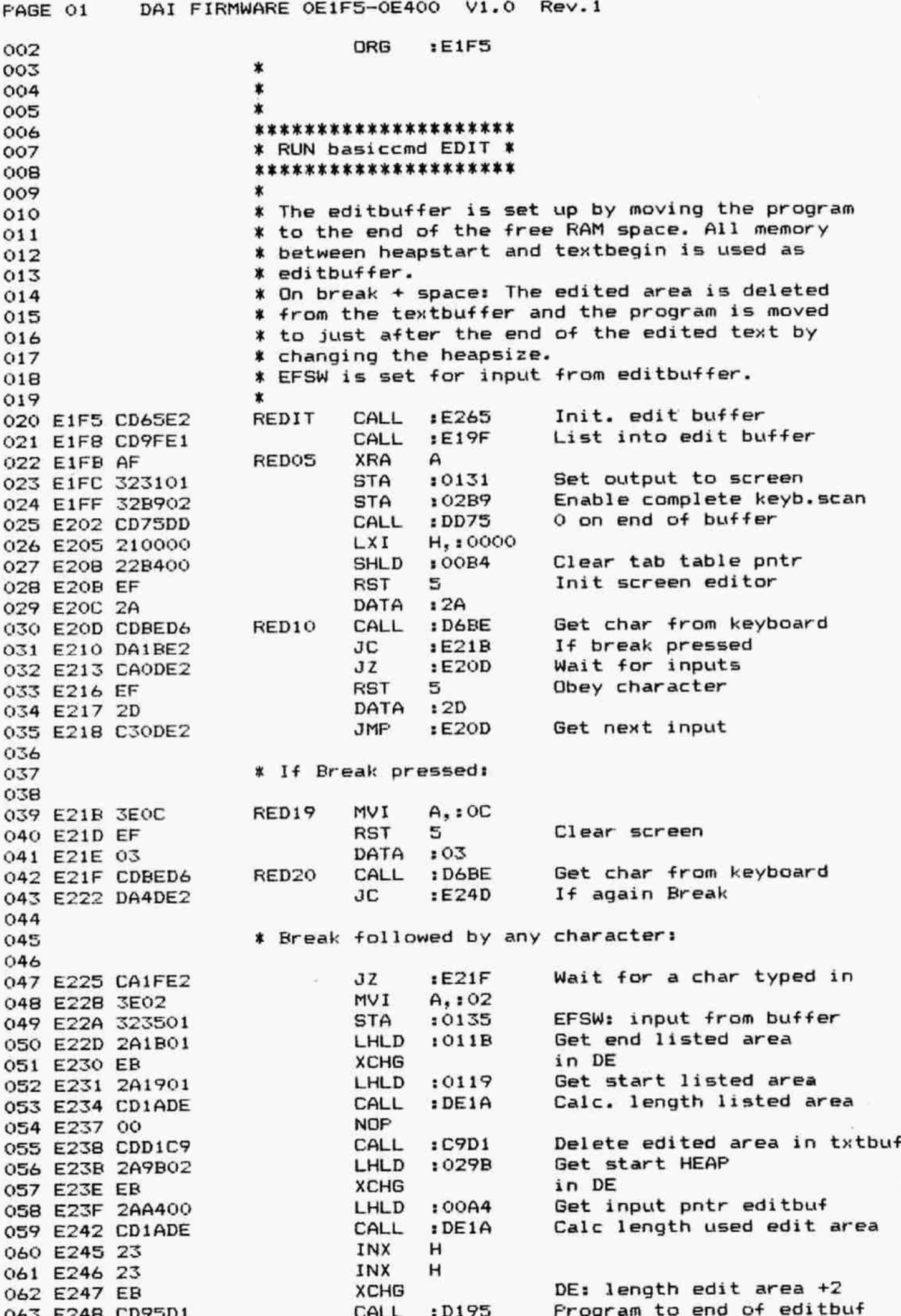

PABE 02 DAI FIRMWARE OE1F5-0E400 V1.0 Rev.l <sup>044</sup>EZ4E R7 ORA A No special conditions 065 E24C C9 066 067 ¥ Break followed by 2nd break: 068 069 E24D CDCADE RED30 CALL :DECA Restore original Heap + 070 program buffers 071 E250 B7<br>072 E251 C9 RET 072 E251 C9 RET<br>073 E252 00 NOP 073 E252 00 074 \* Q78 KK KK K K 0K KKK KKK OK KK K KKK KKK R KOk 076 ¥ RUN basiccmd EDIT <linenr> X 077 \*\*\*\*\*\*\*\*\*\*\*\*\*\*\*\*\*\*\*\*\*\*\*\*\*\*\*\*\*\* 078 \* 079 EZ53 CD6SEZ2 REDI1 CALL :E265 Init edit buffer 0BO E254& CDAAEL CALL :E1AA List ope line 081 E259 C3FBE1 082 083 3K KKK K KK KK KKK KK XK KK X KKKk K KX 0B84 %X RUN basiccmd EDIT <range'> ¥ 085 KKK KK 30K K K KK KK KKK K KKK KK KOK K K KK <sup>086</sup>X <sup>~</sup> <sup>087</sup>E25C CD6SEZ REDI2 CALL :E265 Iinit edit buffer CALL :E1B6 List part of program<br>JMP :E1FB Into Run edit 089 E262 C3FBE1 070 \* 091 \*\*\*\*\*\*\*\*\*\*\*\*\*\*\*\*\*\*\*\*\*\*\*\*\*\* 092 \* INITIALISE SCREEN EDITOR \* 093 KKK K KKK KKK KK KKK KK KR XK KKK ¥ ¥ 094 095 \* Sets up a mode 0 screen, clears all variables 096 **X** and arrays. Moves Basic program to top of free 097 **\*** memory, initialises edit pointers. 098 \* 099 **X Exit: BC preserved. AFDEHL corrupted.** 100 \* 101 E265 3EFF REDIN MVI A, :FF 102 E267 EF RST 5 Change screen to mode 0<br>103 E268 18 DATA :18 103 E268 18 DATA :18 <sup>104</sup>E269 CD6DD8 CALL :DB&D Run "OUT OF MEMORY' error if insufficient space. Else 105 n. empty HEAP + variables 106 107 E26C CD51EB CALL :EB51 Calc free RAM space<br>109 E26C EB 108 E26F ER XCHG in DE 109 E270 2A9D02 LHLD : 029 E270 2A9D02 110 E273 19 111 E274 ER XCHG Total \*free" RAM in DE 112 E275 CD95D1 CALL :D195 Frogram to end free RAM<br>113 E278 2A9F02 LHLD :029F Get startaddr. textbuf LHLD :029F Get startaddr. textbuf<br>DCX H 114 E27B 2B DCX H<br>115 E27C 2B DCX H 115 E27C 2B DCX H Minus 2 116 E27D 22A&00 SHLD :00R&6 Store end available space 117 E280 2A9B02 LHLD :029B Get startaddr HEAP 118 E283 23 INX H 119 E284 23 INX H Plus 2 120 EZ285 22R200 SHLD :00AZ2 Store startaddr. editbuf 121 E288 22A400 SHLD :00A4 Set input pntr editbuf 122 E28B 213101 LXI H,:131 123 E28E 3602 MVI M,:02 Set output to editbuf 124 €290 C9 RET

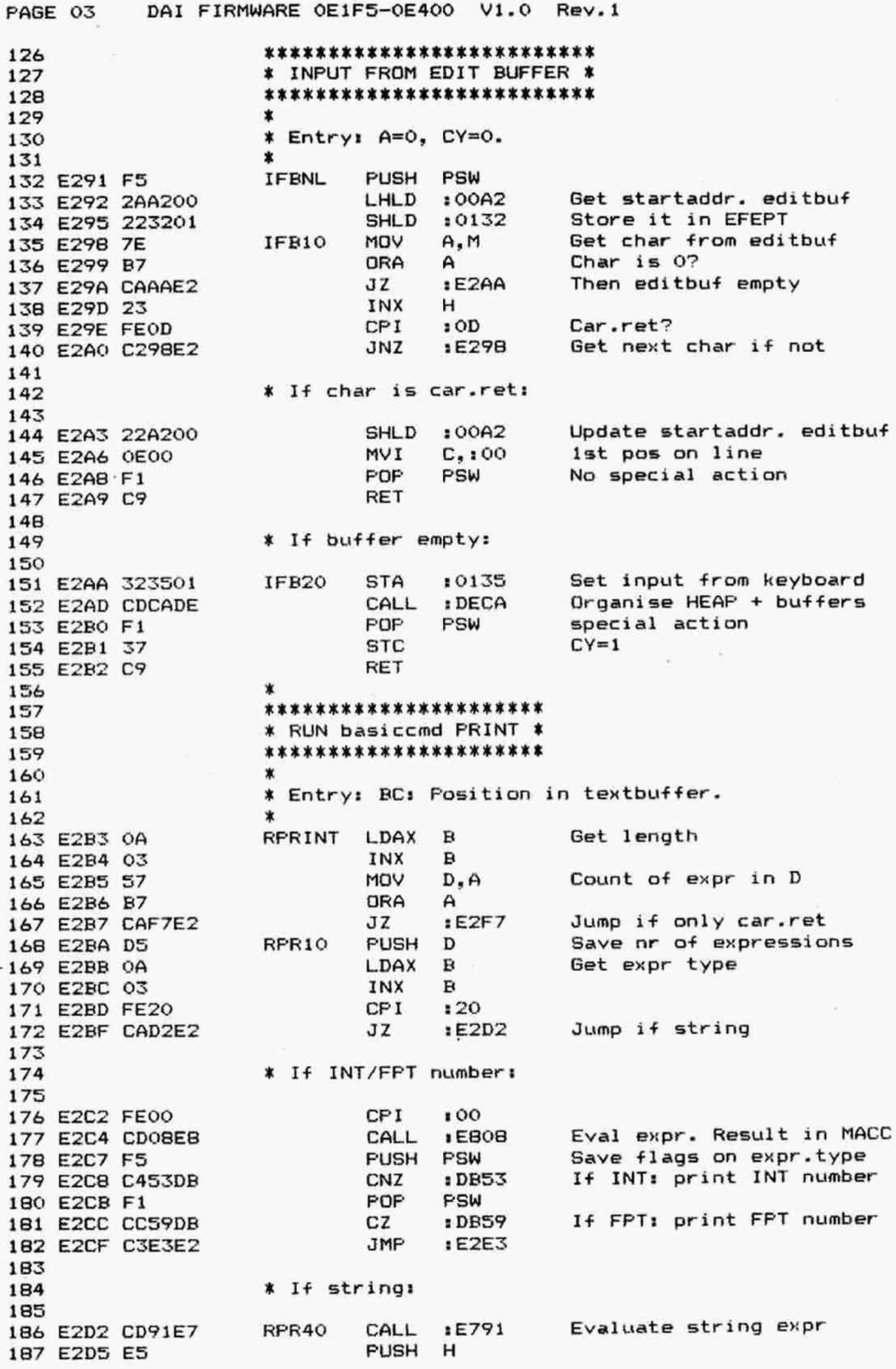

FAGE 04 DAI FIRMWARE OE1F5-0E400 V1.0 Rev.1 <sup>188</sup>E2D& EF RST S Ask cursor pos and size 189 E2D7 OC DATA : OC<br>190 E2D8 7B MOV A.E <sup>190</sup>E2D8 7R MOV AE X-size of screen in <sup>A</sup> 191 E2D9 95 SUB L Minus X-coord cursor pos<br>193 E2D9 95 SUB L Minus X-coord cursor pos 192 E2DA 3C INR A +1 193 E2DE E1 FOF H <sup>194</sup>EZDC BE CMF M (not used further: off <sup>195</sup>E2DD 00 NOF screen printing possible) 1965 NOF (should be: CC :DDSE) 197 EZDF 00 NOF 198 E2EO CD32DB CALL :DB32 Print string pntd by HL 199 X <sup>200</sup>EZE3 0OA RFRSO LDAX B Get byte after string 201 EZE4 03 INX B. 202 EZES FEFF CF1 FF End marker? 203 E2E7 CAF6E2 JZ 1E2F6 Then quit with car.ret<br>204 E2EA FE3B CPI 13B '1'? 204 E2EA FESE CFIX : 3R g ? 205 EZEC C40DDB CNZ : DBOD Cursor to next column if <sup>206</sup>not (must be \*,7) 207 E2EF D1 POP D Get nr of expr to print<br>208 E2F0 15 DCR D Update expr count DCR D Update expr count<br>JNZ :E2BA Loop if more expr 209 E2F1 C2BAE2 JNZ :E2BA Loop if more expressions<br>210 E2F4 B7 ORA A No special action <sup>210</sup>E2ZF4 B7 ORA A No special action 211 E2F5 C9 212 213 x 1+ end of print statement: 214 215 E2F6 D1 RFR70 FOF D 216 E2F7 CD5EDD RFR80 CALL :DD5E Print 'CR' 217 E2FA B7 ORA A 218 EZFR C9 RET  $219$  \* 220 **\*\*\*\*\*\*\*\*\*\*\*\*\*\*\*\*\*\*\*\*** 221 \* RUN basiccmd INPUT \* 222 **KKKK KKKK KKKK KKKK KKKK KKK** 223 \*  $223$   $*$  Rune an input statement with a prompt ('?').  $225$   $*$  RINFO: Input with a string.  $\sim$ 226 ¥ RINPUT: Input without a string.  $227$   $*$ <sup>228</sup>E2FC CD91E7 RINFQ CALL :E791 Evaluate stringexpression 229 E2FF CD32DB CALL :DB32 Frint string pntd by HL<br>230 E302 210200 RINPUT LXI H.:0002 230 E302 210200 RINFUT LXI H, : 0002 231 E305 39 DAD SP Update ERSSP, print '?' and 233 ask for inputs EZ0? D4&L4ES CNC tE364 If no break: store inputs 235 E30C F5 FUSH PSW Save last input E30D AF XRA A EZ0E 321701 STA 10117 Reset flag rumning inputs 238 E311 F1 FOP PSW Get last input E312 DAZOE3 Jc 1E320 Abort if break 240 E315 1C<br>241 E316 CA1FE3 5Z 1E31E E316 CALEED JZ sEI1E Quit if correct nr of inputs 242 E319 CDFFDA CALL :DAFF Else: Print 243 E31C 08D2 DEL 1 D208 \*SOME INFUT IGNORED" <sup>244</sup>E3ZLE B7 RIF10 ORA A No special action 245 E31F C9 246 247 x If suspended: 248 249 E320 3E02 RIP20 MVI A,:02 Code 'cmd broken in'

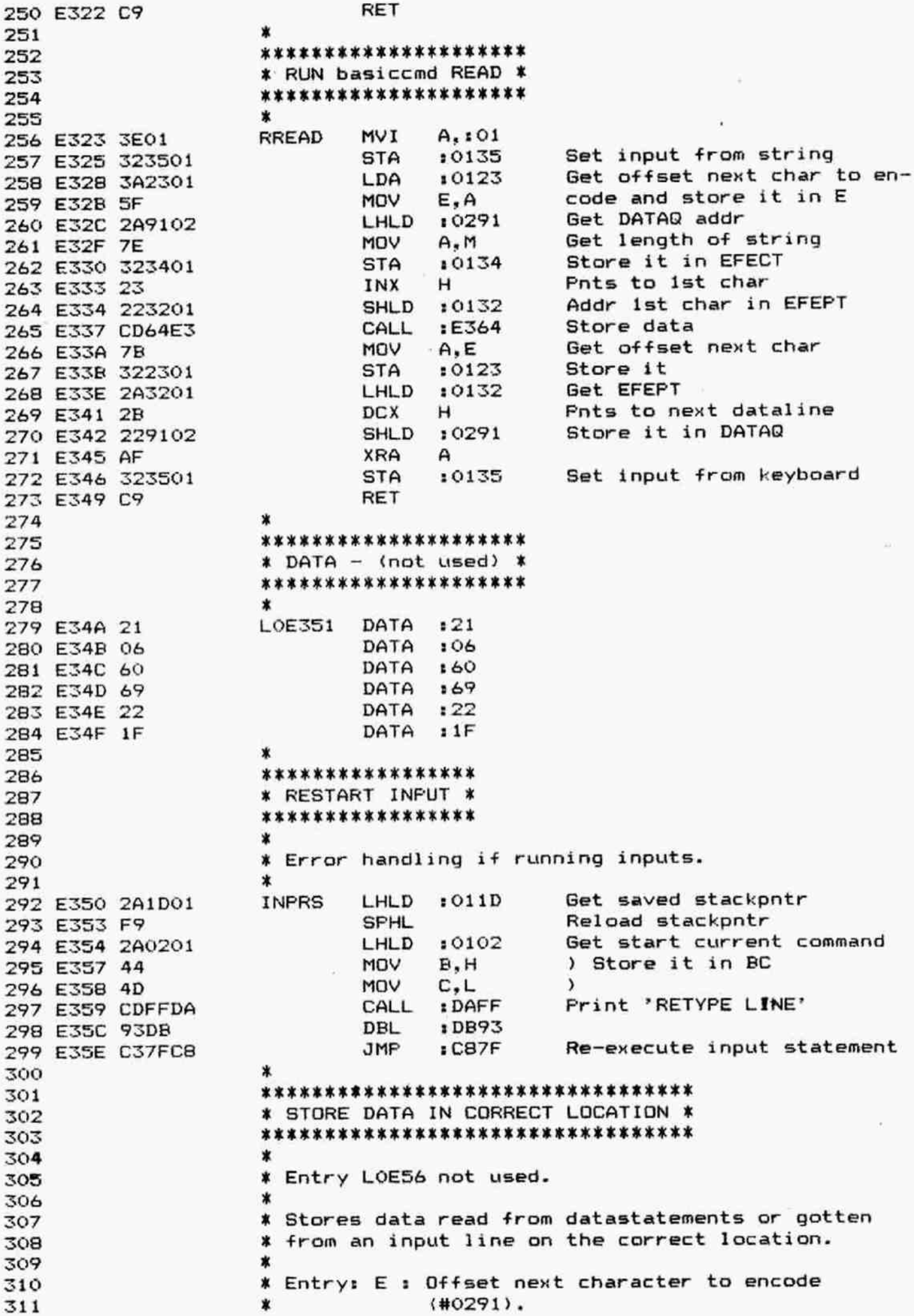

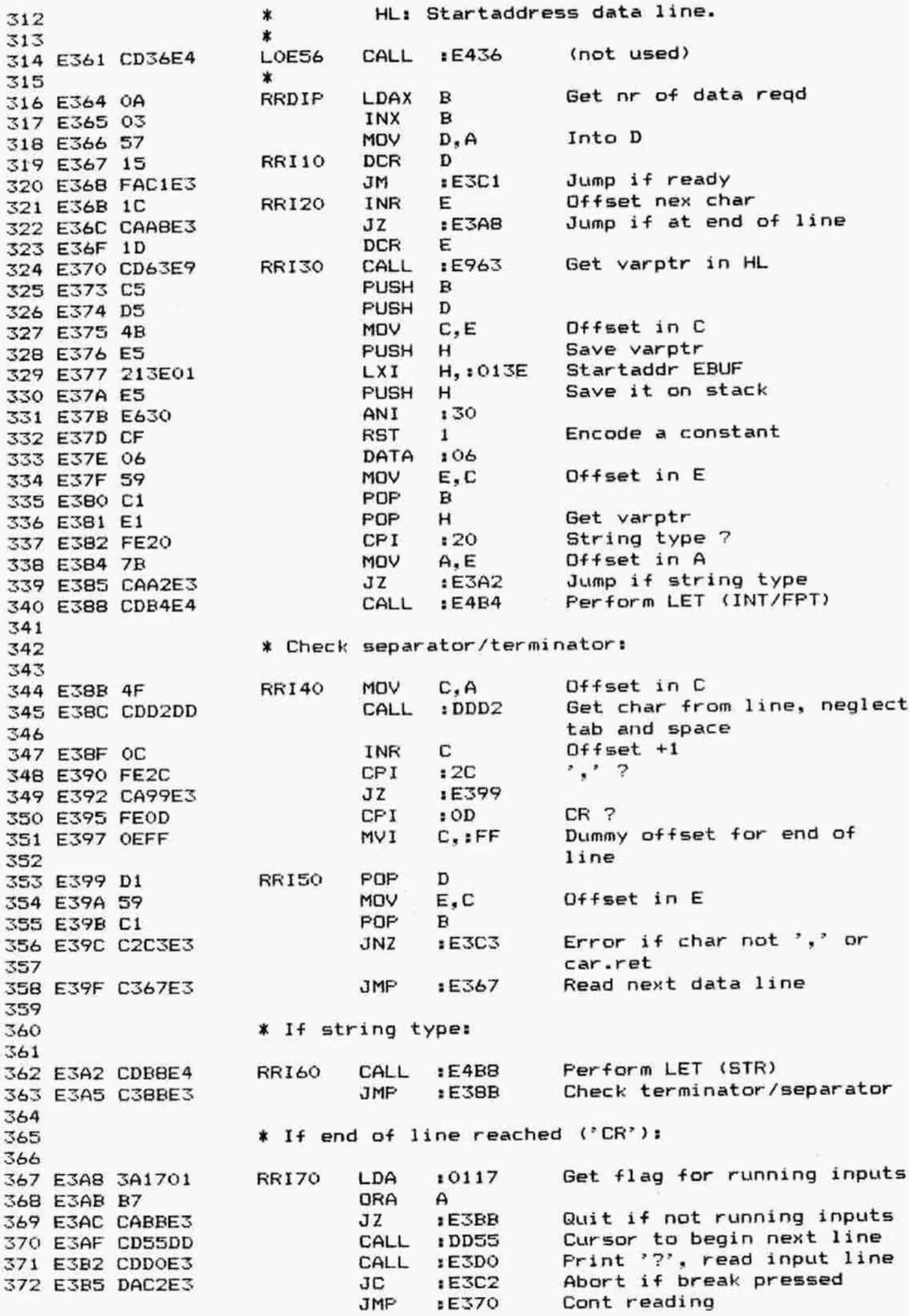

DAI FIRMWARE OE1F5-0E400 V1.0 Rev.1 PAGE 07 374 \* If whole line read: 375 376 CALL Find next dataline in txtbuf  $E3DC$ RRISO 377 E3BB CDDCE3 **JMP 1E370** Cont reading 378 E3BE C370E3 379 \* If reading done: 380 381 ORA  $\mathsf{A}$ No special action RRI90 382 E3C1 B7 **RRI99 RET** 383 E3C2 C9 384 \* If error: 385 386  $:0132$ Get EFEPT LHLD RRISN 387 E3C3 2A3201 LXI D. : FFFC 388 E3C6 11FCFF EFEPT-4 DAD D 389 E3C9 19 Store start current line  $:0100$ **SHLD** 390 E3CA 220001 Run 'SYNTAX ERROR' **JMP**  $:DAOB$ 391 E3CD C30BDA  $\star$ 392 \*\*\*\*\*\*\*\*\*\*\*\*\*\*\*\*\*\*\*\*\*\*\*\*\* 393 \* PREPARE GETTING INPUTS \* 394 \*\*\*\*\*\*\*\*\*\*\*\*\*\*\*\*\*\*\*\*\*\*\*\*\*\* 395 396 \* Continuation of OE447. 397 \* Prints a prompt ('?') on the screen and gets a 398 \* textline from input. 399 400  $\star$ **INPGT** PUSH D 401 E3D0 D5 Ask cursor pos. and size **RST** 5 402 E3D1 EF DATA  $:OC$ char. screen 403 E3D2 OC POP D 404 E3D3 D1 MVI  $A. : 3F$ 405 E3D4 3E3F Print '?'; input a textline CALL  $: C6A0$ 406 E3D6 CDAOC6 407 E3D9 5D MOV  $E, L$ E pnts after last char of 408 E3DA 1C INR E input 409 **RET** 410 E3DB C9 411 \*\*\*\*\*\*\*\*\*\*\*\*\*\*\*\*\*\*\*\*\*\*\*\*\*\*\*\*\*\*\*\*\*\*\* 417 \* FIND NEXT DATALINE IN TEXTBUFFER \* 413 \*\*\*\*\*\*\*\*\*\*\*\*\*\*\*\*\*\*\*\*\*\*\*\*\*\*\*\*\*\*\*\*\*\*\* 414 415 ∗ DATAF PUSH PSW 416 E3DC F5 417 E3DD D5 **PUSH** D PUSH H 418 E3DE E5 Get addr current dataline 419 E3DF 2A2401 LHLD  $10124$ Get length data string 420 E3E2 7E DTF10 **MOV**  $A.M$ 421 E3E3 B7 **ORA**  $\mathsf{A}$ 422 E3E4 3E02 NVI  $A, 102$ Run error 'OUT OF DATA' if : D9F5 423 E3E6 CAF5D9  $JZ$ no data available 424 ) Addr dataline in DE 425 E3E9 54 MOV D.H 426 E3EA 5D MOV  $E, L$  $\lambda$ : DE39 Calc end dataline 427 E3EB CD39DE CALL 428 E3EE 222401 **SHLD**  $:0124$ Store it in DATAP End in DE, start in HL 429 E3F1 EB **XCHG** 430 E3F2 23 INX н н 431 E3F3 23 INX Pnts to token 432 E3F4 23 INX н 433 E3F5 7E A, M Get token MOV Is it DATA? CPI  $: A2$ 434 E3F6 FEA2 **XCHG** 435 E3FB EB

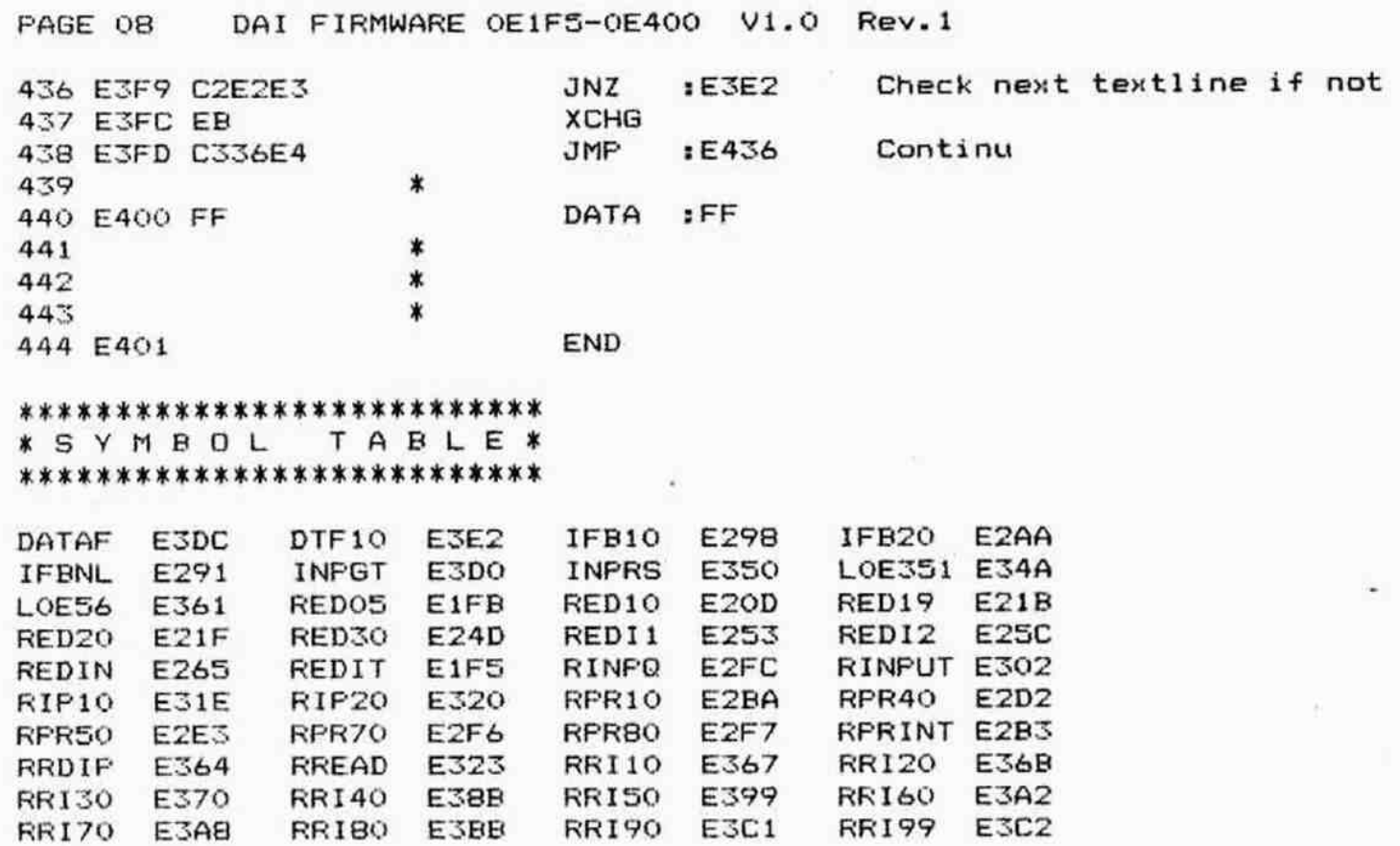

 $\sim$ 

 $\sim$ 

RRISN E3C3

DAI FIRMWARE 0E401-0E601 V1.0 Rev.1 PAGE 01 002 :E401 ORG 003  $\star$  $004$  $\pmb{\ast}$ 005  $\pmb{\ast}$ 006 \*\*\*\*\*\*\*\*\*\*\*\*\*\*\*\*\*\*\*\*\*\*\* 007 \* RUN basiccmd RESTORE \*  $00B$ \*\*\*\*\*\*\*\*\*\*\*\*\*\*\*\*\*\*\*\*\*\*\* 009  $\star$ 010 E401 2A9F02 **RREST** LHLD :029F Get startaddr. textbuf 011 E404 222401 **SHLD**  $10124$ Store it in DATAP 012 E407 AF **XRA** A 013 E408 3D **DCR** А 014 E409 C352E4 Set DATAQ=FF JMP :E452  $\sim$  $015$  $\star$ 016 \*\*\*\*\*\*\*\*\*\*\*\*\*\*\*\*\* 017 \* RUN RANDOMISE \*  $018$ \*\*\*\*\*\*\*\*\*\*\*\*\*\*\*\*\* 019 020 \* Returns a hardware random number  $0 \le R \le 1$ . 021 022 \* Exit: BC preserved. AFDEHL corrupted. 023 \* Result in MACC. 024 \* 025 E40C C5 RRAND **PUSH** R 026 E40D 2100FD LXI  $H_*$ :FD00 Addr PORI 027 E410 CD5FD6 CALL : D65F BC=0, E=0, #40 or #80 028 E413 1601 MVI  $D_{1}$ : 01 029 × 030 E415 3A9302 **RMI10** Get RNDLY (0 by C72E) LDA  $10293$ 031 E418 CD58D6 CALL : D658 Delay, A=M XOR E 032 E41B 07 **RLC** 033 E41C 07 **RLC** 034 035 \* Now CY is 0 if E=#40 and CY = bit 6 of FD00 \* (hardware random) if E=0 or E=#80. 036 037 038 E41D 7A **RMI20** MOV  $A, D$ RAL D 039 E41E 17 RAL 040 E41F 57 MOV  $D, A$ 041 E420 79 MOV  $A, C$ 042 E421 17 RAL RAL C 043 E422 4F MOV  $C, A$ 044 E423 78 MOV  $A, B$ 045 E424 17 **RAL** RAL B 046 E425 47 MOV  $B, A$ 047 E426 B7 ORA  $\mathsf{A}$ 048 E427 F215E4 JP  $E415$ Again if B<#80 (must be 049 normalised FPT nr) 050 \* Result in MACC: 051 052 MVI 053 E42A 3E01  $A_{1}$ :01 Set exp.byte for  $1 \le R \le 2$ **RST**  $\overline{a}$ 054 E42C E7 Copy A, B, C, D to MACC DATA 055 E42D 12  $112$ 056 E42E 21F1D0  $H$ , : DOF1 Addr FPT(-1) LXI Add -1 to MACC 057 E431 E7 4 **RST**  $: 00$ 058 E432 00 DATA Now:  $0 < R < 1$ 059 E433 C1 POP в 060 E434 B7 **ORA**  $\mathbf{A}$ No special action 061 E435 C9 RET 062 063

FAGE 02 064 065 066 067 068 E436 23 069 E437 7E 070 E438 323401 071 EA3B 23 a72 E43C 223201 073 E43F 074 E440 075 E441 076 E442 077 E443 078 E445 079 E446 080 081 082 o83 084 085 E447 221D01 086 E44A 3EFF 087 E44C 321701 OBB E44F C3DOE3 089 090 091 092 Q93 094 E452 322301 095 E455 096 097 E456 098 E457 099 E458 100 E459 101 102 103 104 105 106 107 108 109 110 111 112 113 114 115 116 117 E45A CD&3E9 118 E45D E&30 119, E4SF FS 120 E460 FE20 121 E462 C294E4 122 123 124 125 E465 ES DAl FIRMWARE OE401-0E&601 V1.0 Rev.i \*\*\*\*\*\*\*\*\*\*\*\*\*\*\* ¥ cont. of OE3IDC X \*\*\*\*\*\*\*\*\*\*\*\*\*\*\*  $\bm{\tau}$ MPT36 INX H MOV A.M Get length dataline STA 10134 Store it in EFECT INX H Pnts to start data bytes SHLD :0132 Startaddr string in EFEPT **NO<sub>P</sub>** NOF FOF H FOF D MVI E,:00 POP FSW RET x \*\*\*\*\*\*\*\*\*\*\*\*\*\*\*\*\*\*\*\*\*\* ¥ PREFPARE GETTING INPUTS x \*\*\*\*\*\*\*\*\*\*\*\*\*\*\*\*\*\*\*\*\*\*\*\*<br>\* PREPARE GETTING INPUTS \*<br>\*\*\*\*\*\*\*\*\*\*\*\*\*\*\*\*\*\*\*\*\*\*\*\*\*\* x MPTSA SHLD :031D Store SF+2 in ERSSF MVI A, :FF STA 10117 Set flag for running inputs JMP :E3DO Print '?', input a textline X \*\*\*\*\*\*\*\*\*\*\*\*\*\*\* ¥ cont. of OE401 X \*\*\*\*\*\*\*\*\*\*\*\*\*\*\*  $\star$ MPT32 sTA 10123 Save offset next char to RET encode \* DATA IFF DATA :FF DATA :FF DATA :FF \* \*\*\*\*\*\*\*\*\*\*\*\*\*\*\*\* ¥ RUN basiccmd LET ¥ \*\*\*\*\*\*\*\*\*\*\*\*\*\*\* \* ¥ Valid as direct command or in program. Computes ¥ variable pointer or variable reference and ¥ checks type. "LET' can be explicitly or ¥ implicitly given. x ¥ Entry: BC: Foints to program line. ¥ Exit: BC: Updated. \* At Type of variable. X FDEHL corrupted.  $\star$ RLETX RLETI CALL :E963 BGet varptr in HL, T/L in A ANI 130 Type only FUSH FSW Save type CF1 120 String type? JNZ :E494 Jump if INT/FPT X If string type: RLT10 PUSH H Save varptr

![](_page_24_Picture_1.jpeg)

FAGE 04 188 E4BZ 189 E4BZ 190 191 192 193 E4E4 194 E4ES 195 196 197 198 E4B8 199 E4B9 200 201 202 203 204 205 206 207 208 209 210 211 212 E4EC 213 E4BD 214 E4EF 215 E4C2 3E02 MVI A,:02 216 E4C4 217 EACT 218 E4CA 219 E4CD 220 EACE 221 E4CF 222 £4D2 223 E4D3 224 E4D& 225 E4D7 226 E4DA 227 E4DD 228 E4DF 229 E4EZ 230 E4EZ 231 E4ES 232 E4E6 233 E4E7 234 E4E8 235 E4E? 236 E4EA 237 E4EC 238 E4ED 239 E4EE 230 E4EF 241 EAFO 242 E4F1 23 243 E4F2 23 244 E4F3 E5 245 E4F4 CDF8E6 246 E4F7 EB 247 E4FB E1 248 E4F9 73 249 E4FA 23 DAI FIRMWARE 0E401-0E601 V1.0 Rev.1 RLT90 FOF FSW **RET** \* Entry from READ/INPUT for FPT/INT: RLT70 PUSH PSW JMP 1E494 Value to variable % Entry from READ/INFUT for STR: RLT80 PUSH PSW JMF 1E465 Stringvalue to variable ¥ \*\*\*\*\*\*\*\*\*\*\*\*\*\*\*\*\*\*\* ¥ RUN basiccmd SOUND X \*\*\*\*\*\*\*\*\*\*\*\*\*\*\*\*\*\*  $\ddot{\phantom{1}}$ ¥ Formats: SOUND <CHANZ><ENV><VOL ><{TG><FREG>. X SOUND <CHAN> OFF. \* SOUND OFF. \* \* Entry: BC: Foints to program line. \* Exit: BC updated, AFDEHL corrupted. ¥ RSOUND LDAX B Get 1st expr. CPI :FF Is it sound OFF? JZ :E501 Then turn all sound off  $CALL : E743$  Get channelnr  $(0,1,2)$ LXI H,:01C2 Startaddr SCBO LXI D.:000E Length SCB FUSH FSW Save channelnr SND10 DCR A JM :E4D6 If chan.O or ready DAD D Absolute addr SCB in HL<br>JMP :E4CE If chan.2  $1E4CE$  If chan.  $2$ SND2O POP D Channelnr in D CALL :ESIF Set up SCB <ENV><VOL> JC :E4FC If channel to be OFF MVI A.:03 CALL :E743 Get <TG> PUSH FSW ANI :01 Tremoloflag only MOV M.A Into SCB 23 INX H NO<sub>P</sub> NO<sub>F</sub> POP PSW Restore <TG> ANI :02 Glissandoflag only 1F RAR INR A INX H 1 free byte 77 MOV M.A Glissandoflag in SCH 23 INX H ) 23 INX H ) Ignore current period  $\leq$  INX H ) ES FUSH H Save pntr to reqd period CALL :E6FB Get <period> EE XCHG in DE POP H 73 MOV M.E ) Reqd period in SCB 23 INX H )

DAI FIRMWARE 0E401-0E601  $V1.0$ Rev.1 PAGE 05 M.D 250 E4FB 72 MOV x 251 E4FC CD96D9 :D996 SND70 CALL Enable sound interrupts ORA A No special action 252 E4FF B7 253 E500 C9 **RET** 254 \* If SOUND OFF: 255 256 **SNDBO** INX R 257 E501 03 CALL : D98F Disable sound interrupts 258 E502 CDBFD9 **PUSH**  $\mathbf{B}$ 259 E505 C5 CALL : DBA6 Stop oscillators 260 E506 CDA6DB POP  $\mathbf{R}$ 261 E509 C1 No special action ORA A 262 E50A B7 RET 263 E50B C9 264 \*\*\*\*\*\*\*\*\*\*\*\*\*\*\*\*\*\*\*\*\*\* 265 \* RUN basiccmd NOISE \* 266 \*\*\*\*\*\*\*\*\*\*\*\*\*\*\*\*\*\*\*\*\* 267 268  $\ast$ \* Sets up a noise control block. 269 270 \* Formats: NOISE <ENV><VOL>. NOISE OFF. 271  $\ast$  $\ast$ 272  $\ast$ Entry: BC: Points to expression. 273 \* Exit: Noise off: BC updated, DE preserved, 274 \* 275 AFHL corrupted. Noise on:  $\star$ BC updated, AFDEHL corrupted. 276 277  $\mathbf x$ 278 E50C 21EC01 **RNOISE LXI**  $H, : 01EC$ Startaddr NCB **MVI** Channelnr.3  $D_{1}$ : 03 279 E50F 1603 CALL  $E51F$ Set up NCB 280 E511 CD1FE5 **JC**  $E4FC$ If channel to be off 281 E514 DAFCE4 MVI  $M_{*}$ :00 No tremolo 282 E517 3600 283 E519 23 INX н 284 E51A 3600 **MVI**  $M_{\star}$ : 00 Current volume =  $0$ 285 E51C C3FCE4 JMP  $E4FC$ Enable sound interrupts 286 × \*\*\*\*\*\*\*\*\*\*\*\*\*\*\*\* 287 \* SET ENVELOPE \* 288 \*\*\*\*\*\*\*\*\*\*\*\*\*\*\*\* 289  $\ast$ 290 291 \* Sets up a sound or noise control block for ∗ a channel. 292 293 Channelnumber  $(0, 1, 2$  or  $3)$ . 294  $\star$ Entry: D:  $\star$ BC: Points to programline. 295 HL: Points to startaddr SCB/NCB. ☀ 296 ∗ Exit: If sound/noise off  $(CY=1)$ : 297 \* FF in 1st byte of SCB/NCB. 298 \* HL: points to 1st byte SCB/NCB. 299 ∗ BC: points to 2nd byte SCB/NCB. 300 × DE preserved, AF corrupted. 301 \* If sound/noise on (CY=0): 302 \* 00 in 1st byte SCB/NCB. 303  $\ast$ HL: Points after free byte. 304 ∗ DE: Envelopeaddr +1. 305 × BC: Points beyond volume. 306 \* 307 AF: corrupted. ∗ 308 : D98F **SNGEV** CALL 309 E51F CD8FD9 Disable sound interrupts 310 E522 3600 MVI M.100 00 in 1st byte SCB/NCB Get ist byte from progr.line 311 E524 0A LDAX в

![](_page_27_Picture_520.jpeg)

![](_page_28_Picture_4.jpeg)

DAI FIRMWARE 0E401-0E601 V1.0 Rev.1 PAGE 08 436 Entry: BC: Points to program line. 437 \* ¥ 438 Get regd mode in A RMDDE LDAX в 439 ESBB 0A INX B 440 ESBC 03 **JMP** : CEB5 Change screen mode 441 E5BD C3B5CE ¥ 442 **LOE99 RET** 443 ESCO C9 444  $\pmb{\ast}$ \*\*\*\*\*\*\*\*\*\*\*\*\*\*\*\*\*\*\*\* 445 446 \* RUN basiccmd DOT \* \*\*\*\*\*\*\*\*\*\*\*\*\*\*\*\*\*\*\* 447 448  $\star$ Eval dot addr + colour  $1-E5F9$ RDOT CALL 449 E5C1 CDF9E5 **PUSH**  $\mathbf B$ 450 E5C4 C5 Colour in C  $C, E$ MOV 451 E5C5 4B Draw dot on screen **RST** 5 452 E5C6 EF DATA  $:1E$ 453 E5C7 1E POP  $\overline{\mathbf{B}}$ 454 E5C8 C1 RDT10 Jump if screen error **JC** :E602 455 E5C9 DA02E6 RDT20 No special action ORA A 456 E5CC B7 457 ESCD C9 **RET** 458 \*\*\*\*\*\*\*\*\*\*\*\*\*\*\*\*\*\*\*\*\* 459 \* RUN basiccmd DRAW \* 460 \*\*\*\*\*\*\*\*\*\*\*\*\*\*\*\*\*\*\*\*\* 461 462 Eval begin/end addr  $+$  $ESEO$ 463 ESCE CDEOE5 **RDRAW** CALL colour 464 **XTHL** 465 ESD1 E3 Draw a line on screen **RST** 5 466 E5D2 EF DATA  $121$ 467 ESD3 21 Evt. run screen error **JMP**  $E5C8$ 468 E5D4 C3C8E5 469 \*\*\*\*\*\*\*\*\*\*\*\*\*\*\*\*\*\*\*\*\* 470 \* RUN basiccmd FILL \* 471 \*\*\*\*\*\*\*\*\*\*\*\*\*\*\*\*\*\*\*\*\* 472  $\ast$ 473 Eval coordinates, colour **RFILL** CALL  $ESEO$ 474 E5D7 CDEOE5 **XTHL** 475 ESDA E3 Fill a rectangular area 476 ESDB EF **RST** 5 477 ESDC 24  $: 24$ DATA Eyt run screen error  $E5CB$ 478 E5DD C3C8E5 JMP 479 \*\*\*\*\*\*\*\*\*\*\*\*\*\*\*\*\*\*\*\*\*\*\*\*\*\*\*\*\*\*\*\*\*\* 480 \* EVALUATE 2 COORDINATES + COLOUR \* 481 \*\*\*\*\*\*\*\*\*\*\*\*\*\*\*\*\*\*\*\*\*\*\*\*\*\*\*\*\*\*\*\*\*\*\* 482  $\star$ 483 :ESF3 Get ist coordinate 484 ESEO CDF3E5 **R2COC** CALL **XTHL** X-coord on stack 485 E5E3 E3 **PUSH** н 486 E5E4 E5 MOV E, A Y-coord in E 487 E5E5 5F  $1E5F3$ Get 2nd coordinate, CALL 488 E5E6 CDF3E5 x-coord in HL 489 MOV  $D, A$ Y-coord in D 490 E5E9 57 :E5FD Get colour in A CALL 491 ESEA CDFDES 492 ESED C5 **PUSH** в **PUSH** D 493 ESEE D5 **XCHG** 494 ESEF EB POP  $\mathbf{B}$ 495 E5FO C1 POP н 496 ESF1 E1 RET 497 E5F2 C9

![](_page_30_Picture_12.jpeg)

\*\*\*\*\*\*\*\*\*\*\*\*\*\*\*\*\*\*\*\*\*\*\*\*\*\*\* \*SYMBOL TABLE\* \*\*\*\*\*\*\*\*\*\*\*\*\*\*\*\*\*\*\*\*\*\*\*\*\*\*

![](_page_30_Picture_13.jpeg)

y,